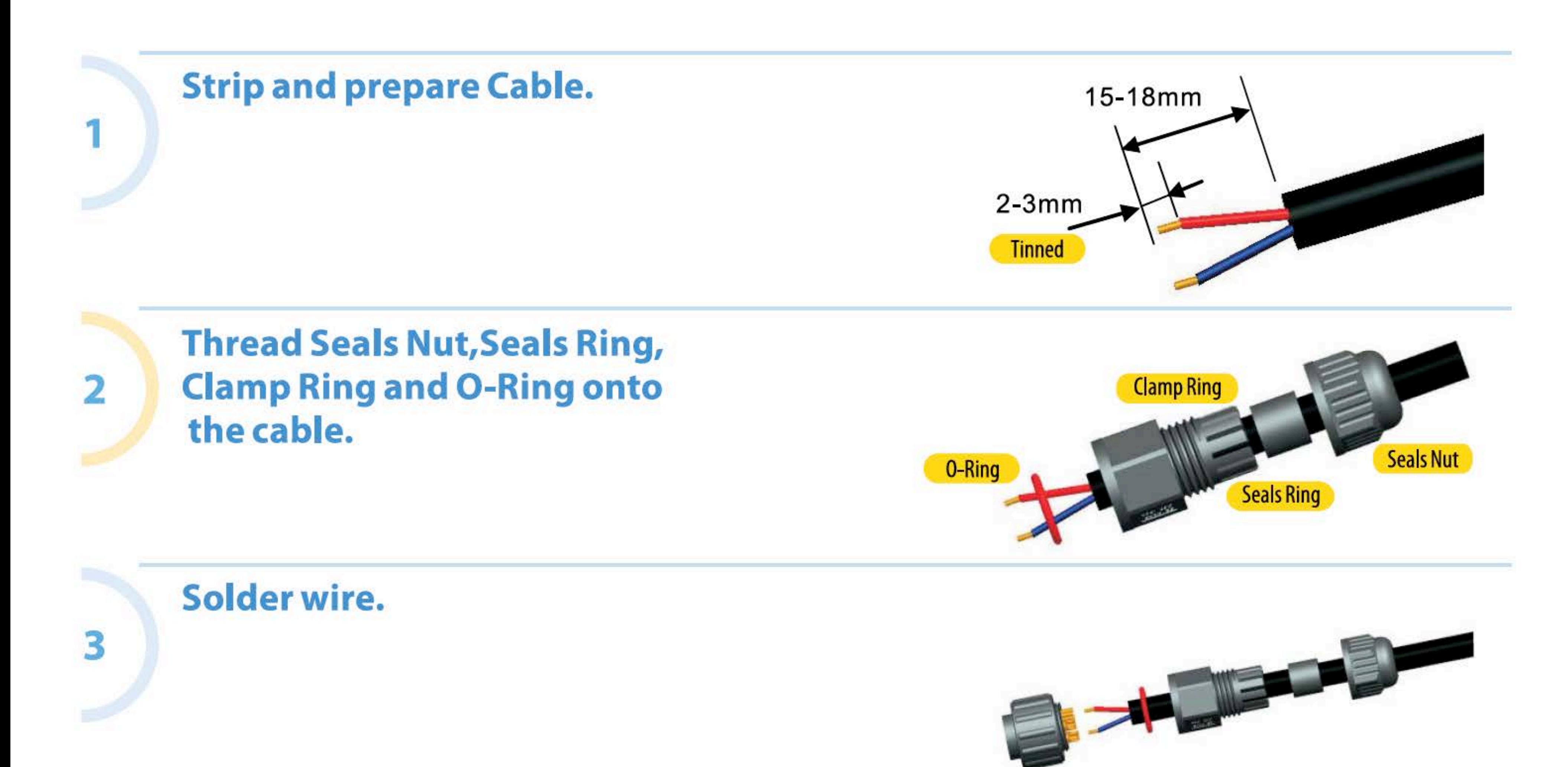

## **Assemble O-Ring into Clamp ring.**

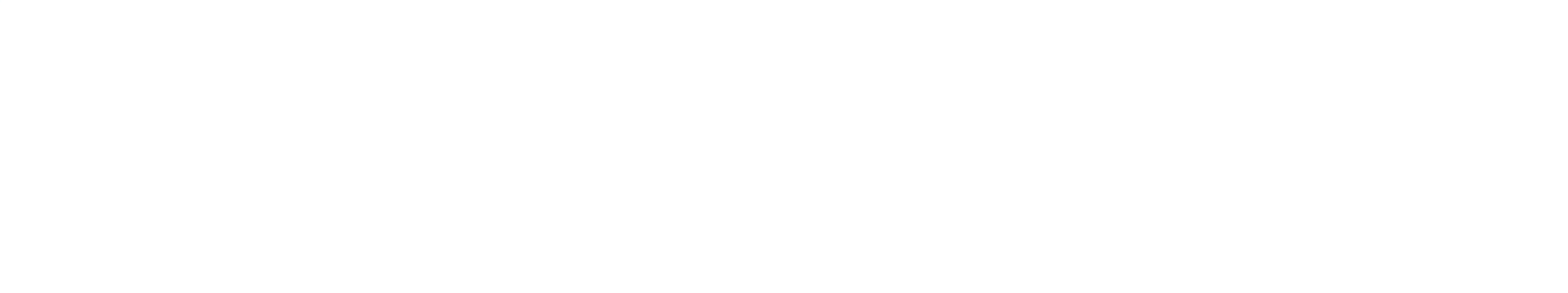

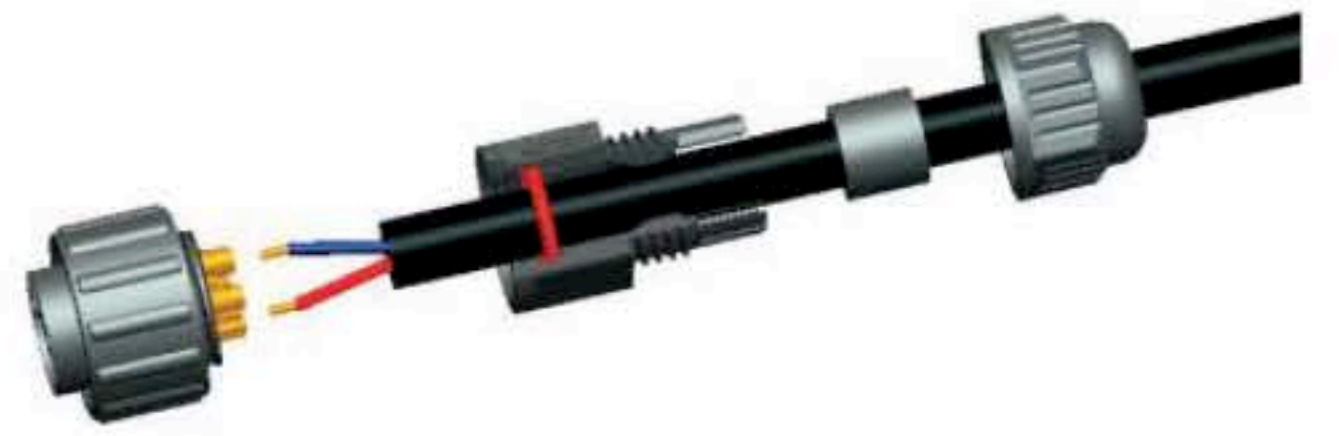

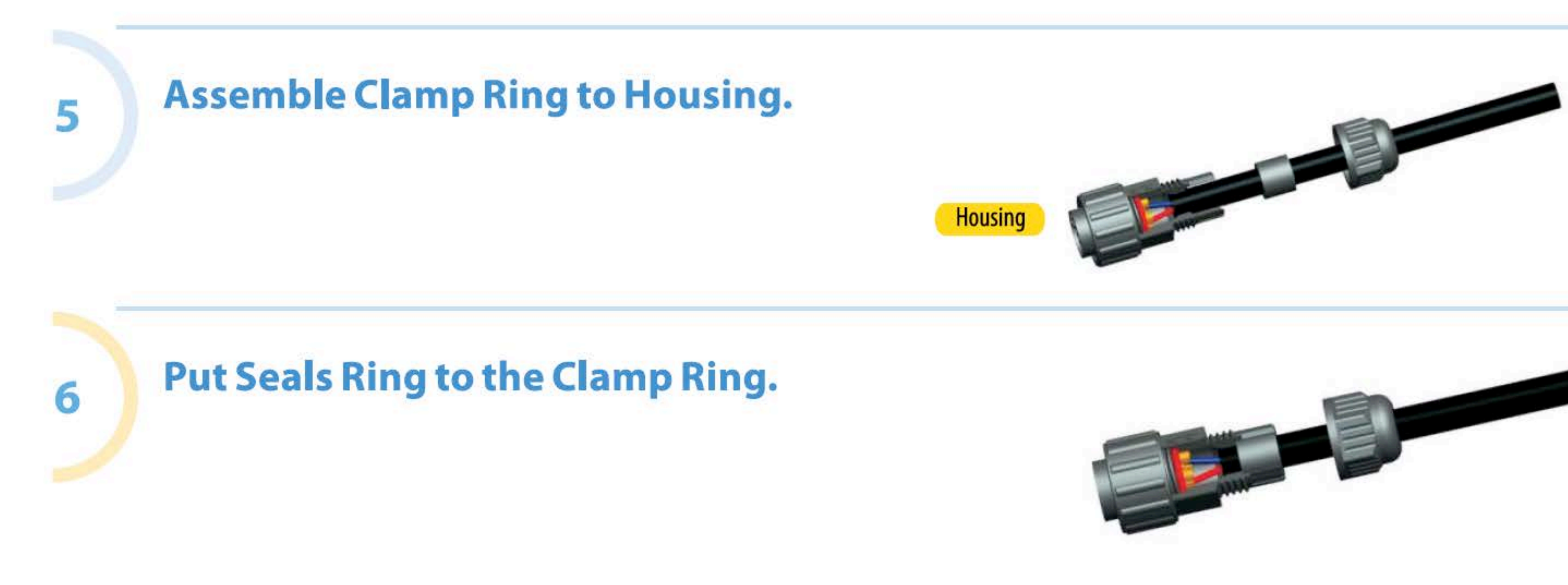

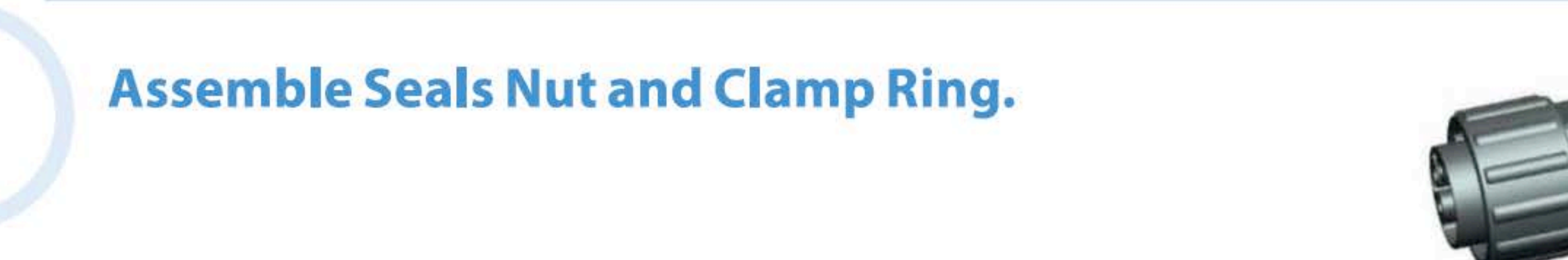

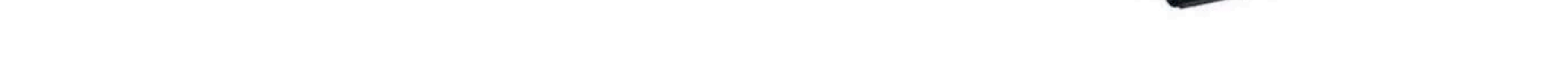